#### **Bevor Sie beginnen … 4**

## **Erste Schritte mit Visio**

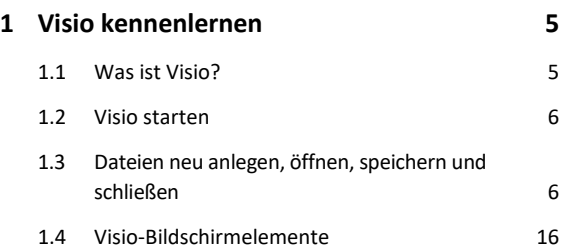

# **Shapes**

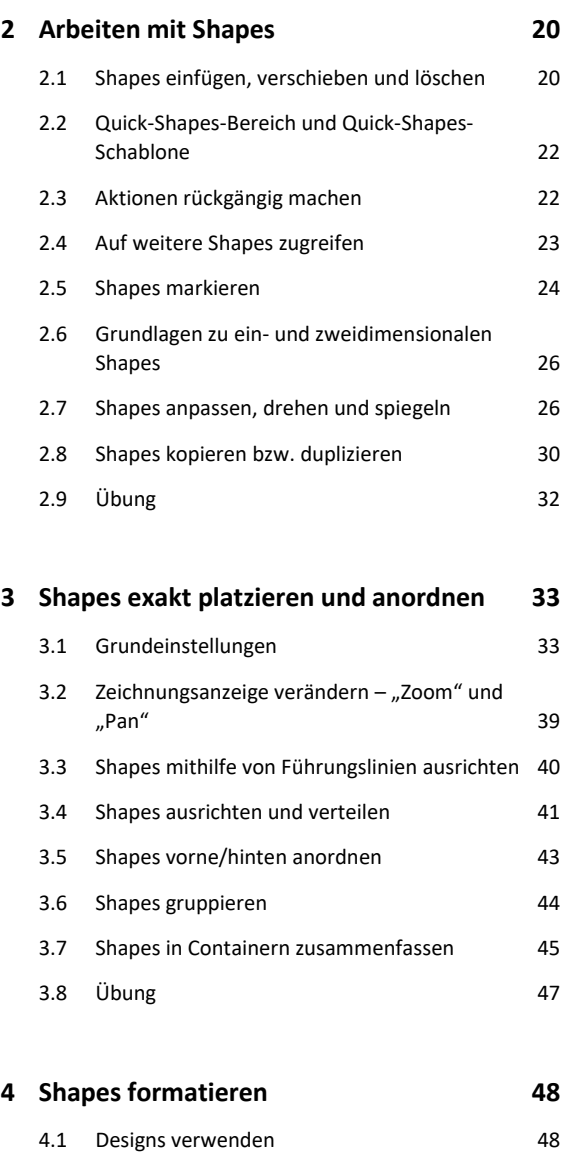

4.2 Shapes formatieren 49 4.3 Shapes mit Effekten versehen 52 4.4 Übung 53

#### **5 Shapes verbinden 54**

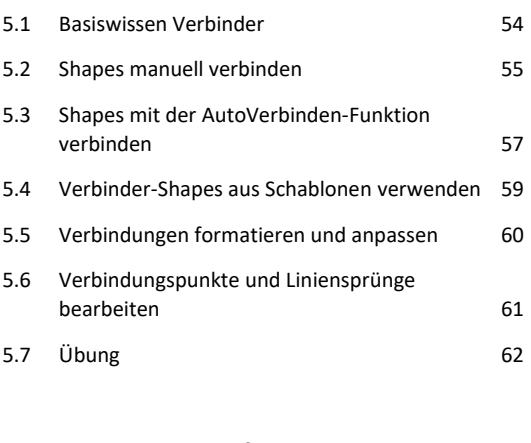

# **6 Zeichnungen beschriften 63**

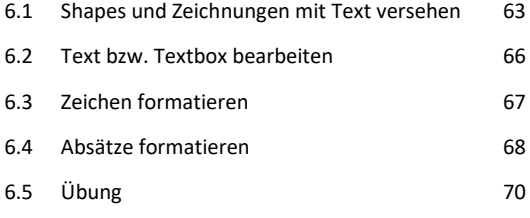

## **Praxisbeispiele**

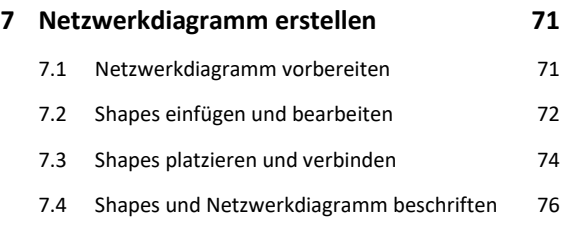

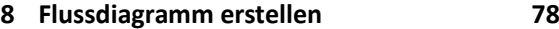

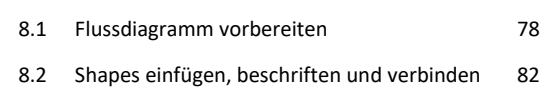

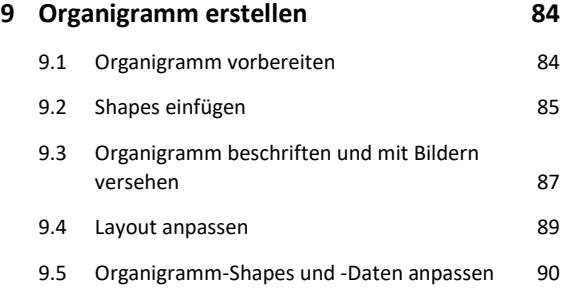

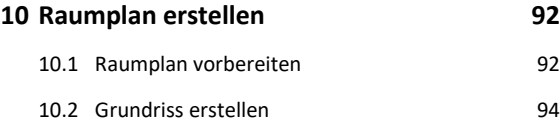

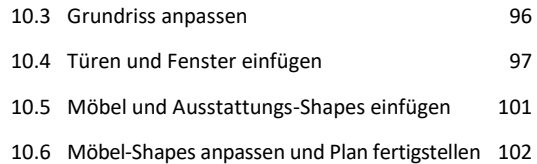

#### **Zeichnungen**

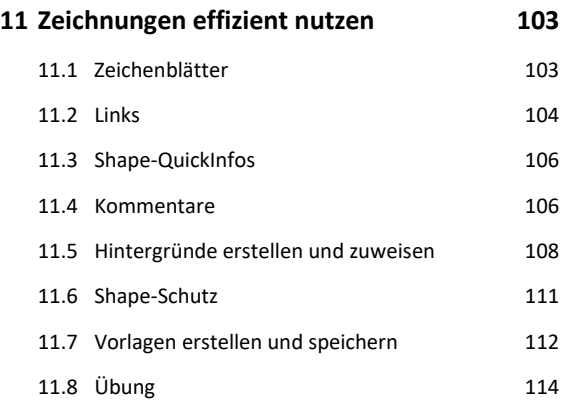

# **12 Zeichnungen mit individuellen Einstellungen drucken 116** 12.1 Druckseiten mit der Druckvorschau

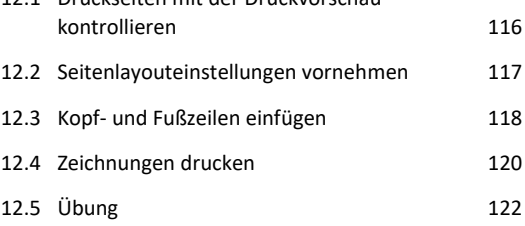

#### **13 Eigene Schablonen und Shapes erstellen 123**

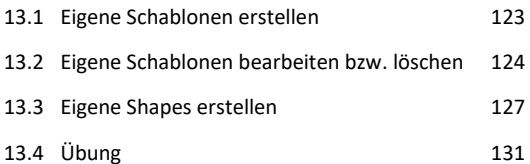

# **14 Layertechnik – Arbeiten mit Zeichnungsebenen 132** 14.1 Was sind Layer? 132 14.2 Visio-Layersteuerung 132 14.3 Mit Layern arbeiten 134 14.4 Übung 138

## **15 Daten importieren bzw. exportieren 139**

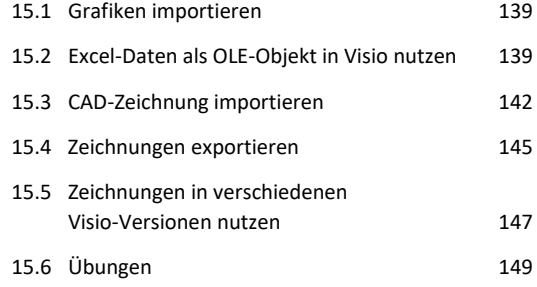

## **16 Visio individuell einrichten 151**

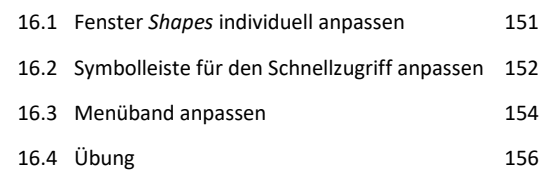

#### **Stichwortverzeichnis 158**